**Title** stata.com

**forecast describe** — Describe features of the forecast model

Description Quick start Menu Syntax **Options** Also see

Remarks and examples Stored results Reference

# **Description**

forecast describe displays information about the forecast model currently in memory. For example, you can obtain information regarding all the endogenous or exogenous variables in the model, the adjustments used for alternative scenarios, or the solution method used. Typing forecast describe without specifying a particular aspect of the model is equivalent to typing forecast describe for every available aspect and can result in more output than you want, particularly if you also request a detailed description.

### **Quick start**

Display information about the estimates in the current forecast

forecast describe estimates

Display information about coefficient vectors

forecast describe coefvector

Display endogenous variables defined by identities

forecast describe identity

Display names of declared exogenous variables

forecast describe exogenous

Display information about the solution method used

forecast describe solve

Display information about endogenous variables

forecast describe endogenous

All the above

forecast describe

### Menu

Statistics > Time series > Forecasting

# **Syntax**

Describe the current forecast model

```
forecast describe [, options]
```

Describe particular aspects of the current forecast model

forecast describe aspect [, options]

| aspect             | Description                         |
|--------------------|-------------------------------------|
| <u>est</u> imates  | estimation results                  |
| <u>co</u> efvector | coefficient vectors                 |
| <u>id</u> entity   | identities                          |
| <u>ex</u> ogenous  | declared exogenous variables        |
| <u>ad</u> just     | adjustments to endogenous variables |
| <u>s</u> olve      | forecast solution information       |
| <u>en</u> dogenous | all endogenous variables            |
| options            | Description                         |
| <u>b</u> rief      | provide a one-line summary          |
| * <u>d</u> etail   | provide more-detailed information   |

<sup>\*</sup> Specifying detail provides no additional information with *aspects* exogenous, endogenous, and solve. collect is allowed; see [U] 11.1.10 Prefix commands.

# **Options**

brief requests that forecast describe produce a one-sentence summary of the aspect specified. For example, forecast describe exogenous, brief will tell you just the current forecast model's name and the number of exogenous variables in the model.

detail requests a more-detailed description of the aspect specified. For example, typing forecast describe estimates lists all the estimation results added to the model using forecast estimates, the estimation commands used, and the number of left-hand-side variables in each estimation result. When you specify forecast describe estimates, detail, the output includes a list of all the left-hand-side variables entered with forecast estimates.

# Remarks and examples

stata.com

For an overview of the forecast commands, see [TS] **forecast**. This manual entry assumes you have already read that manual entry. **forecast describe** displays information about the forecast model currently in memory. You can obtain either all the information at once or information about individual aspects of your model, whereby we use the word "aspect" to refer to, for example, just the estimation results, identities, or solution information.

## Example 1

In example 1 of [TS] forecast, we created and forecasted Klein's (1950) model of the U.S. economy. Here we obtain information about all the endogenous variables in the model:

. forecast describe endogenous

Forecast model kleinmodel contains 7 endogenous variables:

| Variable | Source    | # adjustments |
|----------|-----------|---------------|
| 1. c     | estimates | 0             |
| 2. i     | estimates | 0             |
| 3. wp    | estimates | 0             |
| 4. y     | identity  | 0             |
| 5. p     | identity  | 0             |
| 6. k     | identity  | 0             |
| 7. w     | identity  | 0             |

As we mentioned in [TS] forecast, there are seven endogenous variables in this model. Three of those variables (c, i, and wp) were left-hand-side variables in equations we fitted and added to our forecast model with forecast estimates. The other four variables were defined by identities added with forecast identity. The right-hand column of the table indicates that none of our endogenous variables contains adjustments specified using forecast adjust.

We can obtain more information about the estimated equations in our model using forecast describe estimates:

. forecast describe estimates, detail

Forecast model kleinmodel contains 1 estimation result:

| Estimation result | Command | LHS variables |
|-------------------|---------|---------------|
| 1. klein          | reg3    | c<br>i        |
|                   |         | wp            |

Our model has one estimation result, klein, containing results produced by the reg3 command. If we had not specified the detail option, forecast describe estimates would have simply stated the number of left-hand-side variables (3) rather than listing them.

At the end of example 1 in [TS] **forecast**, we obtained dynamic forecasts beginning in 1936. Here we obtain information about the solution:

. forecast describe solve

Forecast model kleinmodel has been solved:

```
Forecast horizon
   Begin
                                   1936
   End
                                   1941
   Number of periods
                                   6
Forecast variables
   Prefix
                                   d_
   Number of variables
                                   7
   Storage type
                                   float
Type of forecast
                                   Dynamic
Solution
  Technique
                                   Damped Gauss-Seidel (0.200)
   Maximum iterations
                                   500
   Tolerance for function values
                                   1.0e-09
   Tolerance for function zero
                                   (not applicable)
```

We obtain information about the forecast horizon, how the variables holding our forecasts were created and stored, and the solution technique used. If we had used the simulate() option with forecast solve, we would have obtained information about the types of simulations performed and the variables used to hold the results.

4

### Stored results

r(identities)

When you specify option brief, only a limited number of results are stored. In the tables below, a superscript B indicates results that are available even after brief is specified. forecast coefvector saves certain results only if detail is specified; these are indicated by superscript D. Typing forecast describe without specifying an aspect does not return any results.

forecast describe estimates stores the following in r():

list of identities

```
Scalars
    r(n_{estimates})^{B}
                          number of estimation results
    r(n_lhs)
                          number of left-hand-side variables defined by estimation results
Macros
    r(model)^B
                          name of forecast model, if named
    r(lhs)
                          left-hand-side variables
                          names of estimation results
    r(estimates)
forecast describe identity stores the following in r():
Scalars
    r(n\_identities)^B
                          number of identities
Macros
    r(model)^B
                          name of forecast model, if named
    r(lhs)
                          left-hand-side variables
```

#### forecast describe coefvector stores the following in r():

```
Scalars
    r(n\_coefvectors)^B
                             number of coefficient vectors
    r(n_{lhs})^B
                             number of left-hand-side variables defined by coefficient vectors
Macros
    r(model)^B
                             name of forecast model, if named
    r(lhs)
                             left-hand-side variables
    r({	t rhs})^D
                             right-hand-side variables
                             names of coefficient vectors
    r(names)
                             names of variance matrices ("." if not specified)
    {\tt r}({\tt Vnames})^{\it D}
    r(Enames)^D
                             names of error variance matrices ("." if not specified)
```

#### forecast describe exogenous stores the following in r():

```
r(n_{exogenous})^{B}
                           number of declared exogenous variables
Macros
    r(model)^B
                           name of forecast model, if named
    r(exogenous)
                           declared exogenous variables
```

#### forecast describe endogenous stores the following in r():

```
Scalars
    r(n\_endogenous)^B
                          number of endogenous variables
Macros
    r(model)^B
                          name of forecast model, if named
    r(varlist)
                          endogenous variables
    r(source_list)
```

sources of endogenous variables (estimates, identity, coefvector)

number of adjustments per endogenous variable r(adjust\_cnt)

#### forecast describe solve stores the following in r():

```
Scalars
    r(periods)
                           number of periods forecast per panel
                           number of panels forecast
    r(Npanels)
                           number of forecast variables
    r(Nvar)
                           damping parameter for damped Gauss-Seidel
    r(damping)
    r(maxiter)
                           maximum number of iterations
    r(vtolerance)
                           tolerance for forecast values
    r(ztolerance)
                           tolerance for function zero
                           number of simulations
    r(sim_nreps)
Macros
    r(solved)^B
                           solved, if the model has been solved
    r(model)^B
                           name of forecast model, if named
    r(actuals)
                           actuals, if specified with forecast solve
    r(double)
                           double, if specified with forecast solve
                           static, if specified with forecast solve
    r(static)
                           first period in forecast horizon
    r(begin)
    r(end)
                           last period in forecast horizon
                           solver technique
    r(technique)
    r(sim_technique)
                           specified sim_technique
    r(prefix)
                           forecast variable prefix
    r(suffix)
                           forecast variable suffix
    r(sim_prefix_i)
                           ith simulation statistic prefix
                           ith simulation statistic suffix
    r(sim_suffix_i)
```

ith simulation statistic

r(sim\_stat\_i)

forecast describe adjust stores the following in r():

```
Scalars
```

 $r(n\_adjustments)^B$  total number of adjustments

r(n\_adjust\_vars)<sup>B</sup> number of variables with adjustments

#### Macros

 $r(model)^B$  name of forecast model, if named r(varlist) variables with adjustments

r(adjust\_cnt) number of adjustments per endogenous variable

r(adjust\_list) list of adjustments

### Reference

Klein, L. R. 1950. Economic Fluctuations in the United States 1921–1941. New York: Wiley.

### Also see

[TS] **forecast** — Econometric model forecasting

[TS] forecast list — List forecast commands composing current model

Stata, Stata Press, and Mata are registered trademarks of StataCorp LLC. Stata and Stata Press are registered trademarks with the World Intellectual Property Organization of the United Nations. StataNow and NetCourseNow are trademarks of StataCorp LLC. Other brand and product names are registered trademarks or trademarks of their respective companies. Copyright © 1985–2023 StataCorp LLC, College Station, TX, USA. All rights reserved.

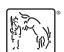

For suggested citations, see the FAQ on citing Stata documentation.